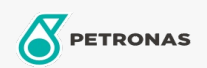

## **Minyak Transmisi**

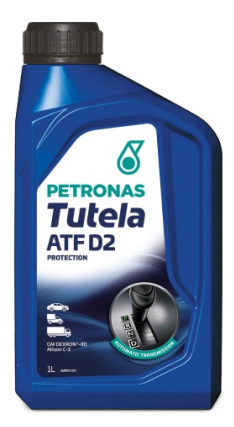

## PETRONAS Tutela ATF D2

## Rangkaian:

Penerangan Panjang: PETRONAS Tutela ATF D2 adalah Transmisi Automatik mineral berkualiti tinggi yang direka bentuk untuk memberikan prestasi penukaran gear yang tahan lama dan<br>ketahanan komponen dalam transmisi automatik konvensional, stereng kuasa dan sistem hidraulik Kereta Penumpang dan Kenderaan Komersial.

**A Lembaran data keselamatan** 

Spesifikasi Industri: GM DEXRON®-II

Permohonan - untuk halaman pengguna: Kenderaan komersil ringan (LCV), Kenderaan Kereta, Kenderaan Berat (HD)

Sektor (s): Pengangkutan jalan